BCCNET Shared IT Services for Higher Education & Research

## Conference 2018

PowerShell tools for Exchange Administration

Mario Ivanov Data Centre Services, University of Victoria

## A bit about myself

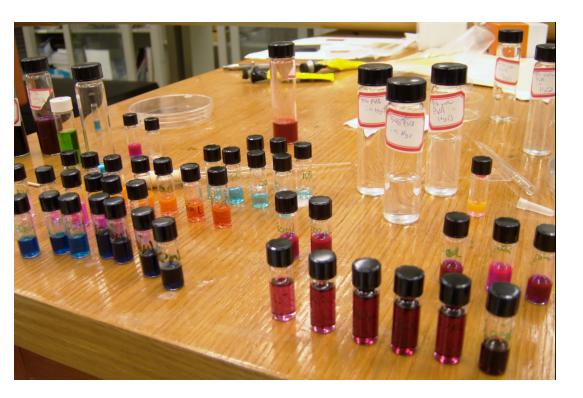

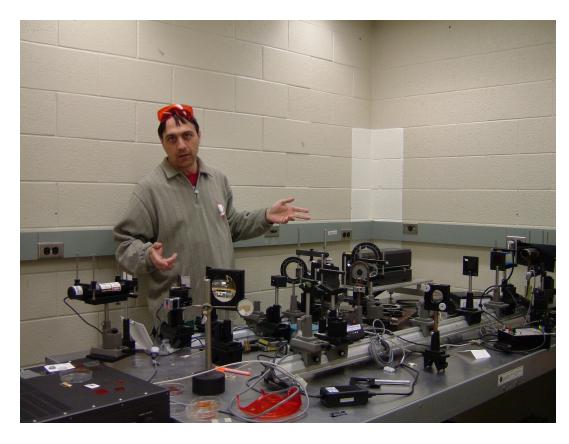

# EXCHANGE TOOLS TO SET/RESET:

- Mailbox permissions
- Calendar permissions
- Send As permissions
- Send on Behalf permissions
- Unified Voice messaging
- Out of office message

# What is PowerShell?

Built on the .NET Framework, PowerShell is a task-based command-line shell and scripting language; it is designed specifically for system administrators and power-users, to rapidly automate the administration of multiple operating systems (Linux, MacOS, Unix, and Windows) and the processes related to the applications that run on those operating systems.

Windows PowerShell introduces the concept of a cmdlet (pronounced "command-let"), a simple, single-function command-line tool built into the shell. You can use each cmdlet separately, but their power is realized when you use these simple tools in combination to perform complex tasks. Windows PowerShell includes more than one hundred basic core cmdlets, and you can write your own cmdlets and share them with other users.

# Warning: PowerShell is powerful!

- Beginners should always start with non-intrusive commandlets i.e. starting with "Get-"
- The "dangerous" ones start with "Set-", "Remove-" etc.

# Example

**Get-Mailbox** - returns a huge amount of properties belonging to an Exchange mailbox, literally above 200. Among them:

- Display name
- Database name
- Forwarding address,
- If they have a picture
- If hidden in the Global Address List

## Logging to the Exchange server

| Open a remote s        | session to Exchange ? × |
|------------------------|-------------------------|
|                        |                         |
| Mario, please login to | the Exchange server:    |
| <u>U</u> ser name:     | 😰 mivanov 🗸 🗸 🗸         |
| Password:              |                         |
|                        |                         |
|                        | OK Cancel               |

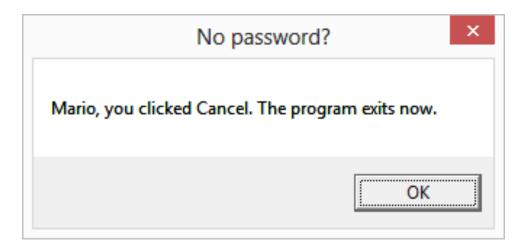

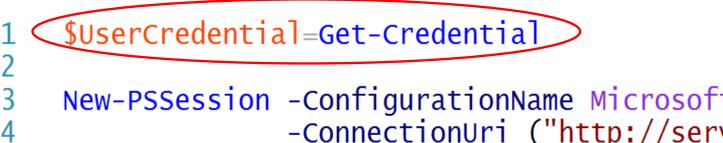

New-PSSession -ConfigurationName Microsoft.Exchange -ConnectionUri ("http://server.uvic.ca/") -Authentication Kerberos -Credential \$UserCredential

| $\geq$             | powershell                                                                                                   | - 🗆              | ×         |  |
|--------------------|----------------------------------------------------------------------------------------------------|------------------|-----------|--|
| Permis             | sions on mailbox: dss1                                                                                       |                  | ^         |  |
| User<br>           | Access                                                                                                    |                  |           |  |
| jpotto<br>mivano   | en Full Access<br>n Full Access<br>v Full Access<br>on Full Access                                           |                  |           |  |
| User               | Extended Rights                                                                                              |                  |           |  |
| jpotto             | t Send-As<br>n Send-As<br>v Send-As                                                                          |                  |           |  |
| Send-oi<br>allychd | n-behalf granted to:<br>en                                                                                   |                  |           |  |
| The al<br>Paste :  | bove permissions info is already copied into the c<br>it in an email to the client and format with a monospa | lipboa<br>ced fo | rd<br>Int |  |
| Update             | the ticket!                                                                                                  |                  | ~         |  |
| <                  |                                                                                                    |                  | →         |  |

# Switching to GUI

• Windows Forms a.k.a. Winforms

WinForms is a graphical (GUI) class library included as a part of Microsoft .NET Framework, providing a platform to write rich client applications for desktop, laptop, and tablet PCs.

Being a first generation GUI building technology, WinForms UI layout is very simplistic and limited. Controls are placed using distance from the top-left point of a window and their size is explicitly specified. The size of controls can't compensate automatically when resizing windows... etc. (From Wikipedia)

• WPF

```
122
     $CheckBoxHiddenInGAL = New-Object System.Windows.Forms.CheckBox
123
124
     $CheckBoxHiddenInGAL.Location = New-Object System.Drawing.Point(205, 101)
125
     $CheckBoxHiddenInGAL.Size = New-Object System.Drawing.Size(167, 27)
126
     $CheckBoxHiddenInGAL.TabIndex = 24
127
     $CheckBoxHiddenInGAL.Text = "Hidden in GAL"
     $CheckBoxHiddenInGAL.UseVisualStyleBackColor = $true
128
     $CheckBoxHiddenInGAL.Add_CheckStateChanged({CheckBoxHiddenInGALClick($CheckBoxHiddenInGAL)})
129
130
     $CheckBoxHiddenInGAL.Enabled=$False
     131
     $ButtonCopyClipboard = New-Object System.Windows.Forms.Button
132
133
     $ButtonCopyClipboard.Location = New-Object System.Drawing.Point(520, 628)
134
     $ButtonCopyClipboard.Size = New-Object System.Drawing.Size(83, 26)
135
     ButtonCopyClipboard.TabIndex = 23
136
     $ButtonCopyClipboard.Text = "Clipboard"
137
     $ButtonCopyClipboard.UseVisualStyleBackColor = $true
     $ButtonCopyClipboard.add_Click({ButtonCopyClipboardClick($ButtonCopyClipboard)})
138
139
     $TextBoxDisplayName = New-Object System.Windows.Forms.TextBox
140
141
     $TextBoxDisplayName.Location = New-Object System.Drawing.Point(205, 72)
     $TextBoxDisplayName.Size = New-Object System.Drawing.Size(398, 23)
142
143
     TextBoxDisplayName.TabIndex = 22
144
     $TextBoxDisplayName.Text = ""
     $TextBoxDisplayName.ForeColor = [System.Drawing.Color]::Black
145
     146
147
     $ButtonChangeDisplayName = New-Object System.Windows.Forms.Button
     ButtonChangeDisplayName.Location = New-Object System.Drawing.Point(528, 46)
148
149
     $ButtonChangeDisplayName.Size = New-Object System.Drawing.Size(75, 26)
150
     ButtonChangeDisplayName.TabIndex = 21
151
     $ButtonChangeDisplayName.Text = "Change"
     $ButtonChangeDisplayName.UseVisualStyleBackColor = $true
152
153
     $ButtonChangeDisplayName.add_Click({ButtonChangeDisplayNameClick($ButtonChangeDisplayName)})
154
```

| User Mailbox - | - | Windows | Ir | nternet | Exp | lorer |
|----------------|---|---------|----|---------|-----|-------|
|----------------|---|---------|----|---------|-----|-------|

Help

### Mario Ivanov

### general

2

mailbox usage contact information organization email address mailbox features member of MailTip mailbox delegation

| First name:                              | ~ |
|------------------------------------------|---|
| Mario                                    |   |
| Initials:                                |   |
|                                          |   |
| Last name:                               |   |
| Ivanov                                   |   |
| *Name:                                   |   |
| mivanov                                  |   |
| *Display name:                           |   |
| Mario Ivanov                             |   |
| *Alias:                                  |   |
| mivanov                                  |   |
| *User logon name:                        |   |
| mivanov @ uvic.ca 🗸                      |   |
| Require password change on<br>next logon | ~ |
| save cancel                              |   |
| <b>a</b> 125%                            | • |

### Ø

### User Mailbox - Windows Internet Explorer

Attps://

### Mario Ivanov for testing

### general

mailbox usage contact information

organization

email address

mailbox features

member of

MailTip

mailbox delegation

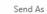

The Send As permission allows a delegate to send email from this mailbox. The message will appear to have been sent by the mailbox owner.

### + -

DISPLAY NAME

### Mario Ivanov

#### Send on Behalf

The Send on Behalf permission allows the delegate to send email on behalf of this mailbox. The From line in any message sent by a delegate indicates that the message was sent by the delegate on behalf of the mailbox owner.

### + -

DISPLAY NAME
Ally Chen

### Full Access

The Full Access permission allows a delegate to open this mailbox and behave as the mailbox owner.

### + -

| DISPLAY NAME               |   |
|----------------------------|---|
| Ally Chen                  | ~ |
| Exchange Domain Servers    |   |
| Exchange Servers           | , |
| Exchange Trusted Subsystem |   |
|                            |   |

٥

\_ \_

🔍 100% 🛛 🔻

cancel

save

## Mailbox permissions tool

\_ 🗆 🗙

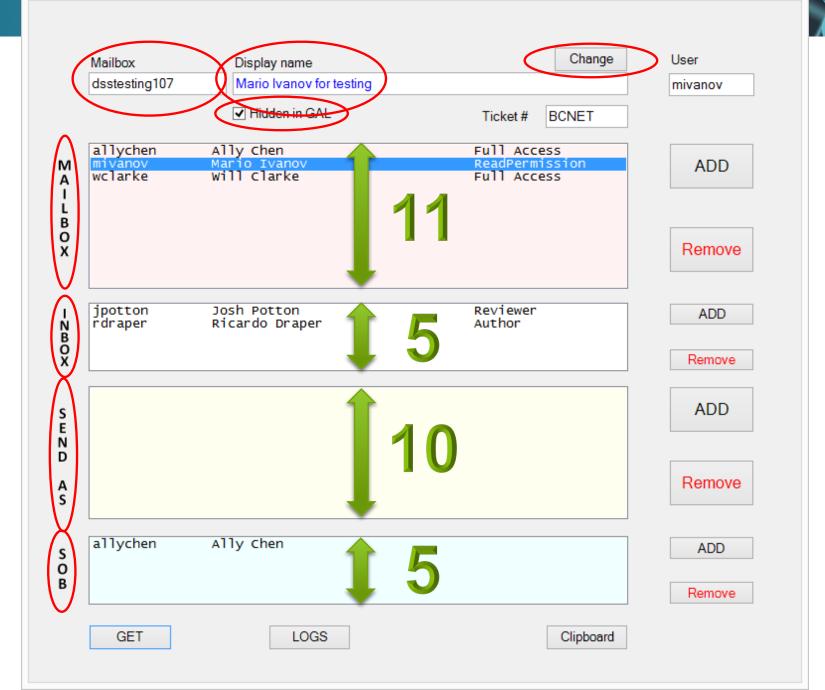

\_ 🗆 🗙

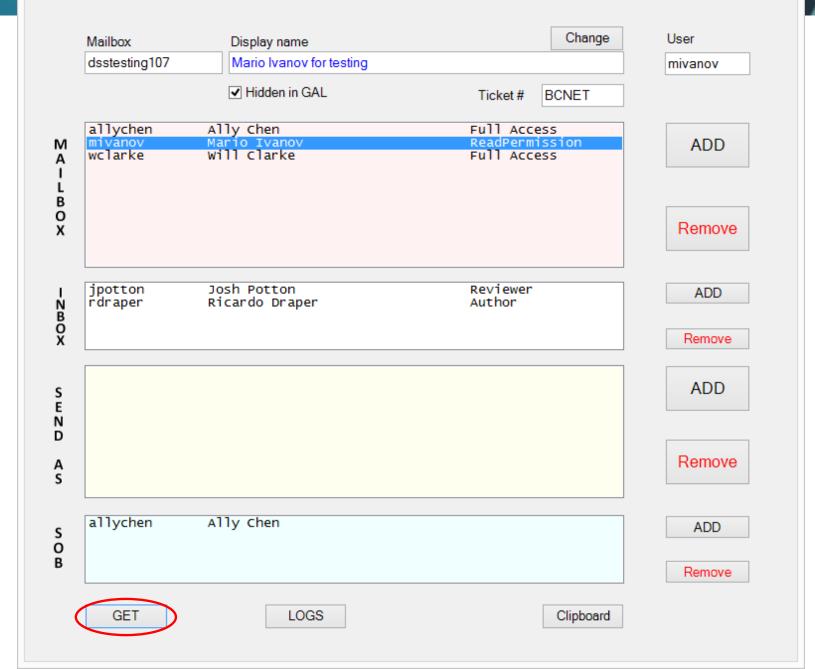

### mivanov is most certainly a primary address -- approval from the owner is required!

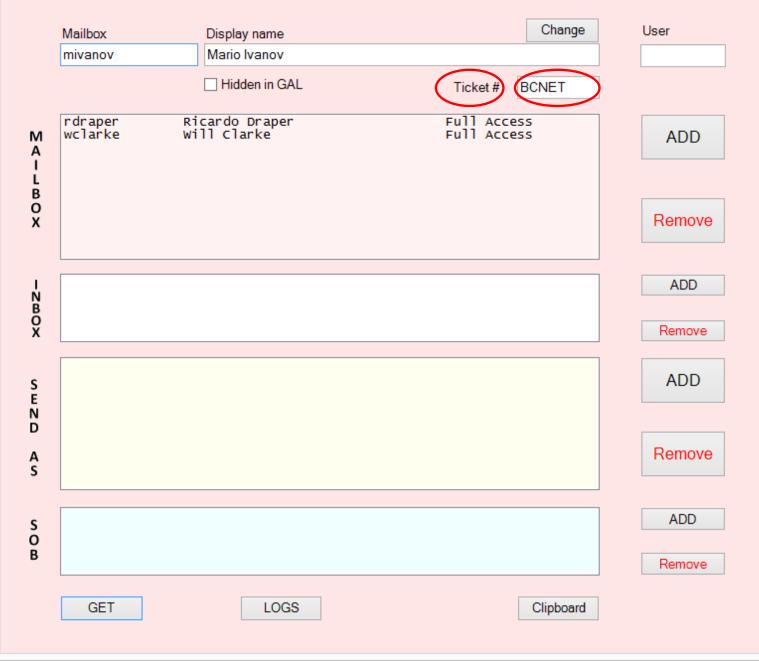

•

Set Mailbox permissions for Exchange admins

□ ×

-

### mivanov is most certainly a primary address -- approval from the owner is required!

|                  | Mailbox | Display name  |          | Change    | User   |
|------------------|---------|---------------|----------|-----------|--------|
|                  | mivanov | Mario Ivanov  |          |           |        |
|                  |         | Hidden in GAL | Ticket # |           |        |
| MAILBOX          |         |               |          |           | ADD    |
| O<br>X           |         |               |          |           | Remove |
| -<br>NBOX        |         |               |          |           | ADD    |
| о<br>х           |         |               |          |           | Remove |
| S<br>E<br>N<br>D |         |               |          |           | ADD    |
| A<br>S           |         |               |          |           | Remove |
| S<br>O<br>B      |         |               |          |           | ADD    |
| 2                |         |               |          |           | Remove |
|                  | GET     | LOGS          |          | Clipboard |        |

– 🗆 🗙

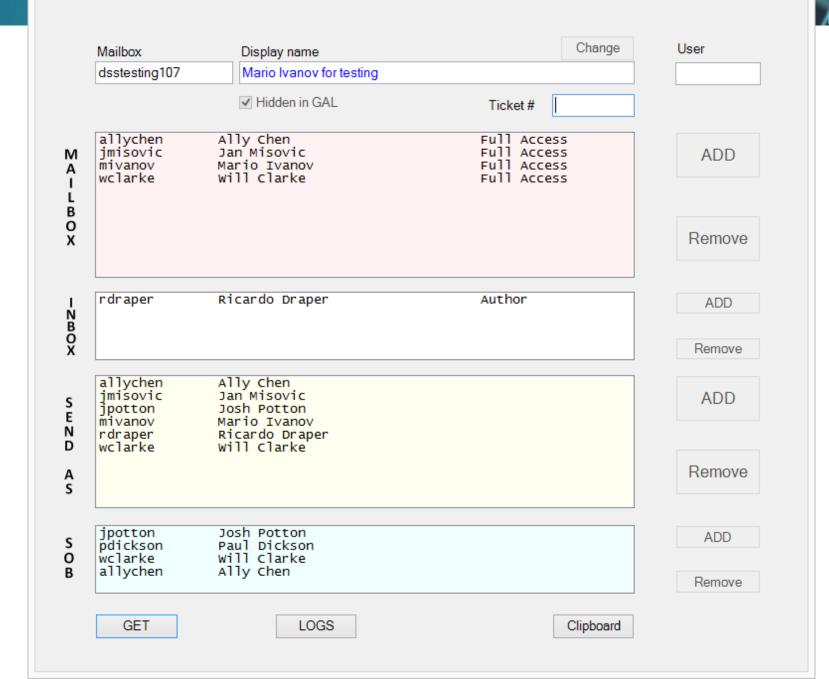

•

– 🗆 🗙

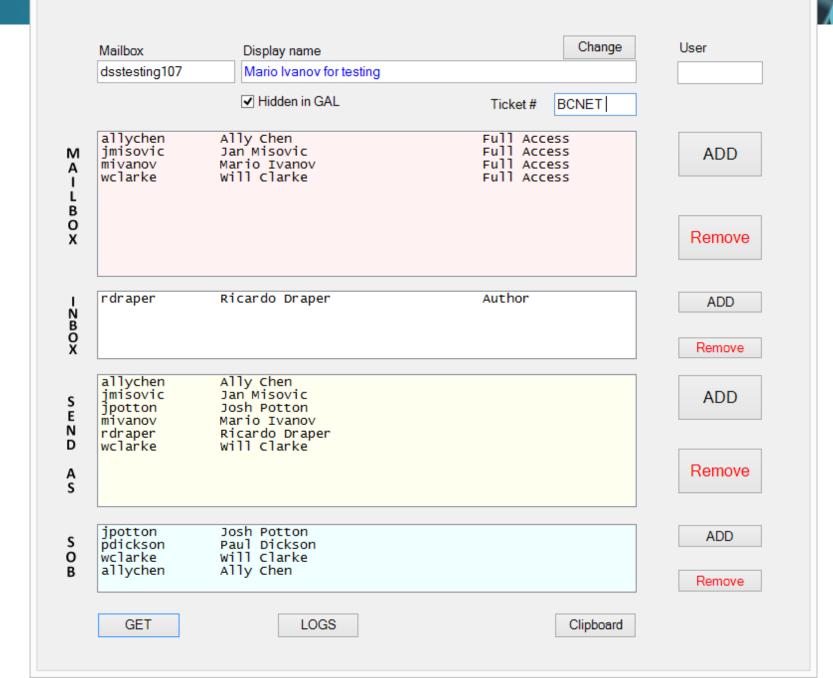

•

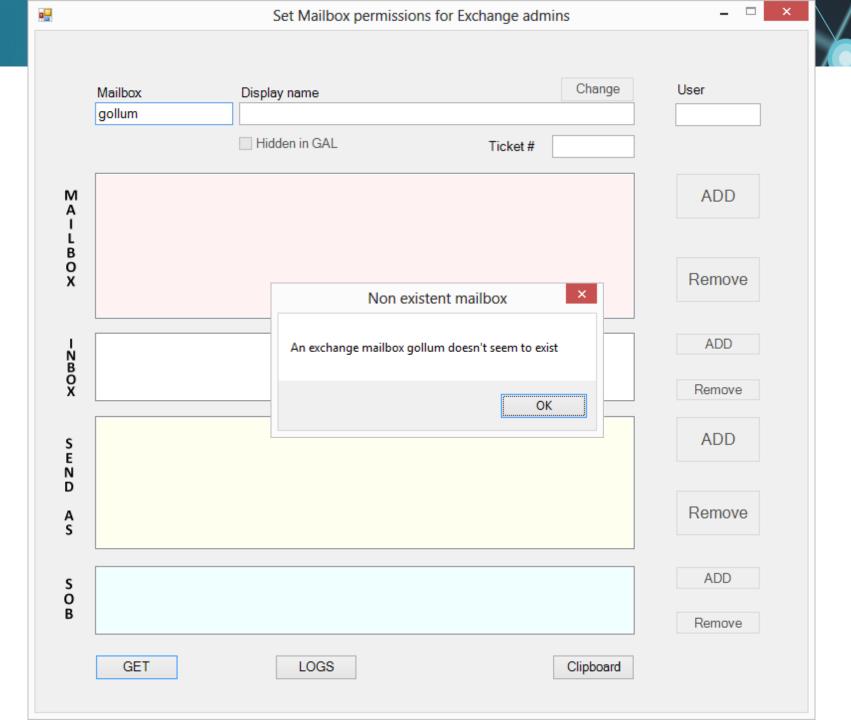

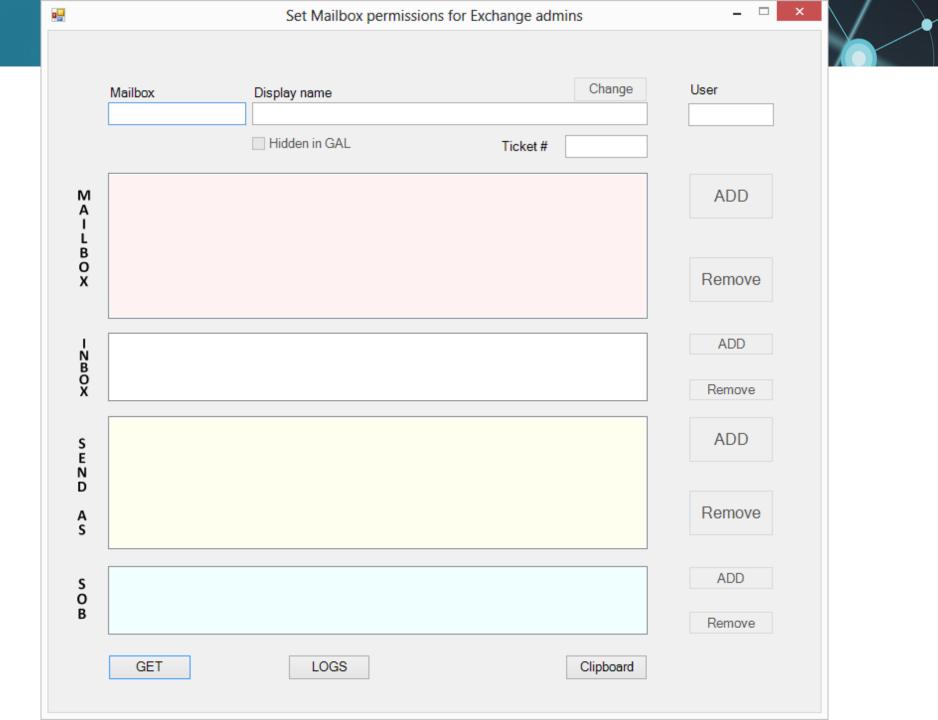

### Example

This example returns all the mailboxes that resolve from the ambiguous name resolution search on the string "Chr". This example returns mailboxes for users such as Chris Ashton, Christian Hess, and Christa Geller.

Get-Mailbox -Anr Chr

### 🚨 Exchange mailbox 'josh' doesn't exist. If ... 😑 🗖

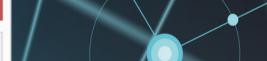

 $\sim$ 

### Filter

| NetlinkID | Display Name | Phone |  |
|-----------|--------------|-------|--|
| User01    | First Last01 | 1133  |  |
| User02    | Josh Last02  |       |  |
| User03    | First Last03 | 9999  |  |
| User04    | First Josh04 |       |  |
| User05    | First Last05 | 1333  |  |
| User06    | First Last06 |       |  |
| User07    | First Last07 | 2222  |  |
| User08    | Josh Potton  | 1111  |  |
| User09    | First Last09 |       |  |
| User10    | First Last10 |       |  |
| User11    | First Last11 | 5555  |  |
| User12    | First Last12 |       |  |
| User13    | First Last13 | 4444  |  |
| User14    | First Last14 | 3322  |  |
| User15    | First Last15 |       |  |
| User16    | First Last16 |       |  |
| User17    | First Last17 |       |  |
| User18    | First Last18 | 1818  |  |

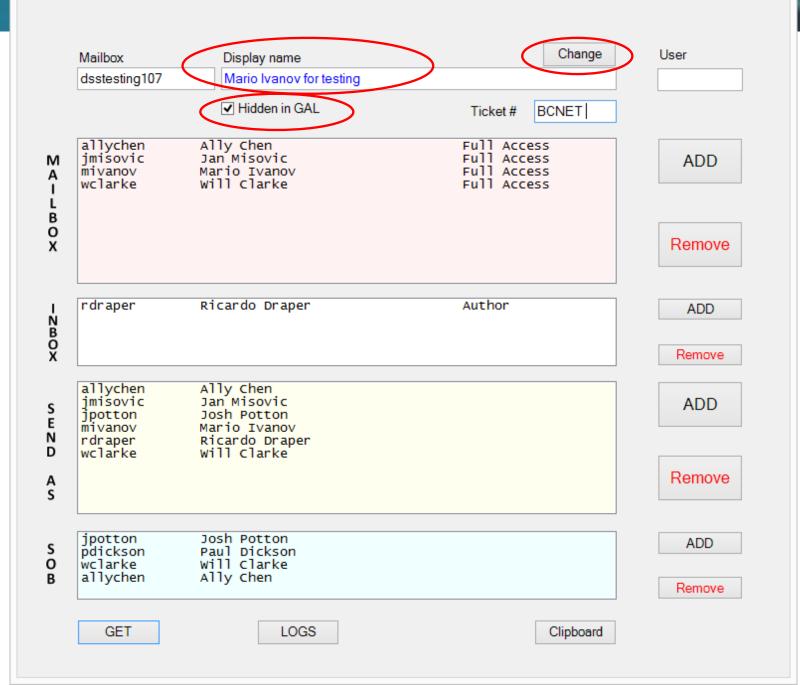

– 🗆 🗙

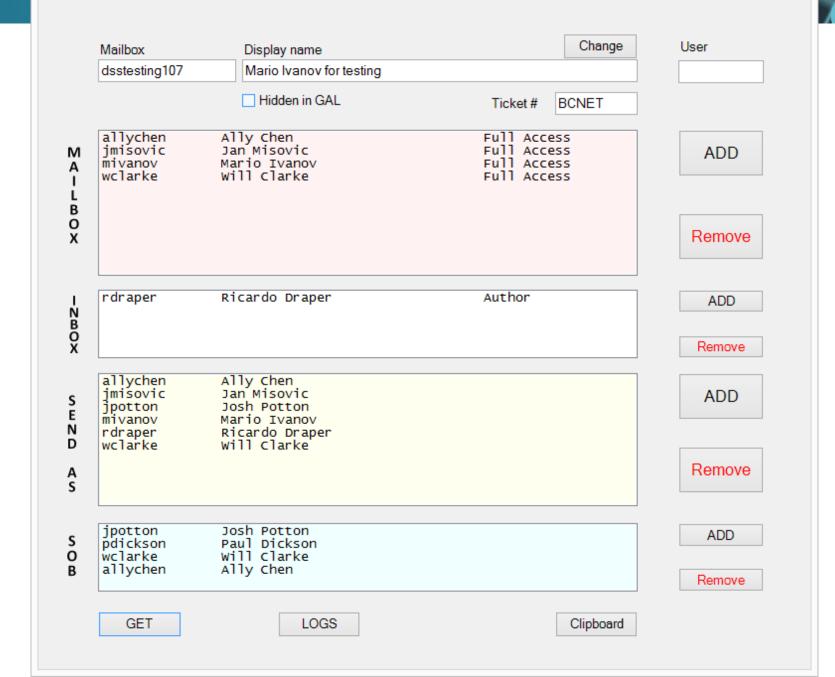

## Frequent request:

Please grant user1 Full Access and Send-As permission on the following mailboxes: Mailbox1 Mailbox2 Mailbox3 Mailbox4 Mailbox5 Mailbox6 and remove user2 having any access on the above.

### Ø

### User Mailbox - Windows Internet Explorer

Attps://

### Mario Ivanov for testing

### general

mailbox usage contact information

organization

email address

mailbox features

member of

MailTip

mailbox delegation

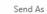

The Send As permission allows a delegate to send email from this mailbox. The message will appear to have been sent by the mailbox owner.

### + -

DISPLAY NAME

### Mario Ivanov

#### Send on Behalf

The Send on Behalf permission allows the delegate to send email on behalf of this mailbox. The From line in any message sent by a delegate indicates that the message was sent by the delegate on behalf of the mailbox owner.

### + -

DISPLAY NAME
Ally Chen

### Full Access

The Full Access permission allows a delegate to open this mailbox and behave as the mailbox owner.

### + -

| DISPLAY NAME               |   |
|----------------------------|---|
| Ally Chen                  | ~ |
| Exchange Domain Servers    |   |
| Exchange Servers           | , |
| Exchange Trusted Subsystem |   |
|                            |   |

٥

\_ \_

🔍 100% 🛛 🔻

cancel

save

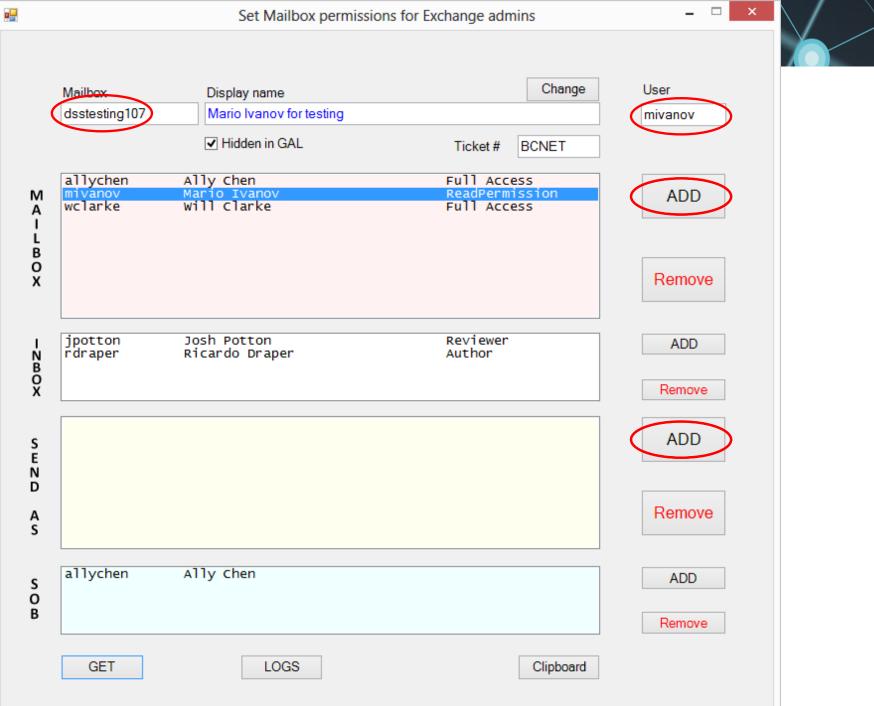

- 🗆 🗙

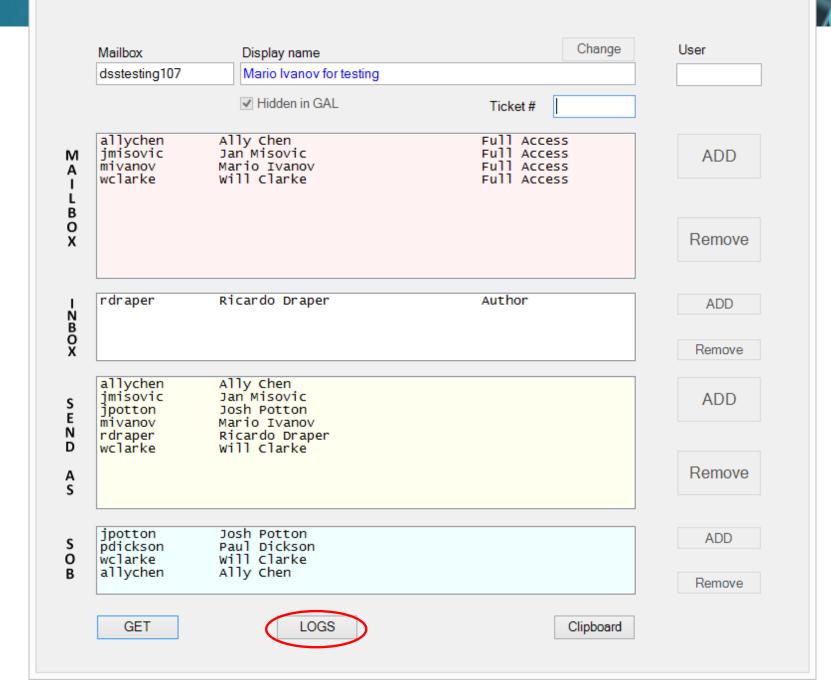

•

LOGS - Mark rows and click OK to copy to the clipboard

### ₽⊘

\_ 🗆 🗙

| _ |     |          |   |
|---|-----|----------|---|
| + | Add | criteria | - |

Filter

| date              | mailbox       | user         | mode               | ticket |  |
|-------------------|---------------|--------------|--------------------|--------|--|
| 2/21/2018 2:23 PM | dsstesting107 | pdickson     | Send on behalf ADD | BCNET  |  |
| 2/21/2018 2:23 PM | dsstesting107 | wclarke      | Send on behalf ADD | BCNET  |  |
| 2/21/2018 2:23 PM | dsstesting107 | rdraper      | Send on behalf ADD | BCNET  |  |
| 2/21/2018 2:24 PM | dsstesting107 | jpotton      | Send on behalf ADD | BCNET  |  |
| 2/21/2018 2:24 PM | dsstesting107 | jmisovic     | Full Access ADD    | BCNET  |  |
| 2/21/2018 2:24 PM | dsstesting107 | distant      | Full Access ADD    | BCNET  |  |
| 2/21/2018 2:24 PM | dsstesting107 | (21)         | Full Access ADD    | BCNET  |  |
| 2/21/2018 2:24 PM | dsstesting107 | aprill .     | Full Access ADD    | BCNET  |  |
| 2/21/2018 2:24 PM | dsstesting107 | 60           | Full Access ADD    | BCNET  |  |
| 2/21/2018 2:25 PM | dsstesting107 | helpdesk     | Full Access ADD    | BCNET  |  |
| 2/21/2018 2:25 PM | dsstesting107 | davidh       | Full Access ADD    | BCNET  |  |
| 2/21/2018 2:26 PM | dsstesting107 | 0000         | Send as ADD        | BCNET  |  |
| 2/21/2018 2:26 PM | dsstesting107 | rdraper      | Send as ADD        | BCNET  |  |
| 2/21/2018 2:26 PM | dsstesting107 | wclarke      | Send as ADD        | BCNET  |  |
| 2/21/2018 2:27 PM | dsstesting107 | jpotton      | Send as ADD        | BCNET  |  |
| 2/21/2018 2:27 PM | dsstesting107 | jmisovic     | Send as ADD        | BCNET  |  |
| 2/21/2018 2:27 PM | dsstesting107 | distruct     | Send as ADD        | BCNET  |  |
| 2/21/2018 2:27 PM | dsstesting107 | april 1      | Send as ADD        | BCNET  |  |
| 2/21/2018 2:27 PM | dsstesting107 | allychen     | Send as ADD        | BCNET  |  |
| 2/21/2018 2:28 PM | dsstesting107 | Sector 1     | Send as ADD        | BCNET  |  |
| 2/21/2018 2:28 PM | dsstesting107 | Geridh       | Full Access REMOVE | BCNET  |  |
| 2/21/2018 2:29 PM | dsstesting107 | dia internet | Full Access REMOVE | BCNET  |  |
| 2/21/2018 2:29 PM | dsstesting107 | -            | Full Access REMOVE | BCNET  |  |
| 2/21/2018 2:29 PM | dsstesting107 | distant.     | Full Access REMOVE | BCNET  |  |
| 2/21/2018 2:29 PM | dsstesting107 | helpdesk     | Full Access REMOVE | BCNET  |  |
| 2/21/2018 2:39 PM | mivanov       | rdraper      | Full Access ADD    | BCNET  |  |
| 2/21/2018 2:39 PM | mivanov       | wclarke      | Full Access ADD    | BCNET  |  |

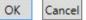

| Insert Options 10  A A I I I I I I I I I I I I I I I I I | $ = \frac{1}{2} = \frac{1}{2}   $ | Review Q<br>Address Check<br>Book Names<br>Names    | <ul> <li>Tell me what you v</li> <li>              Attach File ▼              Attach Item ▼</li></ul> | ▶ -                                               |                                                                              | *                                                                            |
|----------------------------------------------------------|-----------------------------------|-----------------------------------------------------|----------------------------------------------------------------------------------------------------|---------------------------------------------------|------------------------------------------------------------------------------|------------------------------------------------------------------------------|
| atv → ▲ →<br>Basic Text<br>mivanov@uvic.ca               | ≡ ≡   €≣ Э≣   A                   | Address Check<br>Book Names                         | Mattach Item •                                                                                        | !<br>                                             |                                                                              | *                                                                            |
| mivanov@uvic.ca                                          | o Desk;                           | Names                                               | Include                                                                                               | Tags 🖬                                            |                                                                              |                                                                              |
| UVic Computer Help                                       |                                   |                                                     |                                                                                                    |                                                   |                                                                              |                                                                              |
|                                                          |                                   |                                                     |                                                                                                    |                                                   |                                                                              |                                                                              |
| Settin                                                   | sions wer                         | use                                                 |                                                                                                    |                                                   |                                                                              |                                                                              |
| .07 Send a                                               | .=<br>IS ADD                      | rdr                                                 | <br>raper                                                                                             |                                                   |                                                                              |                                                                              |
|                                                          | is ADD<br>Access ADD              | all<br>o rdr<br>o wcl                               | raper<br>larke                                                                                        |                                                   |                                                                              |                                                                              |
| 0                                                        | 7 Send a<br>Full A                | 7 Send as ADD<br>Full Access ADD<br>Full Access ADD | 7 Send as ADD al<br>Full Access ADD rdr<br>Full Access ADD wc                                         | 7 Send as ADD allychen<br>Full Access ADD rdraper | 7 Send as ADD allychen<br>Full Access ADD rdraper<br>Full Access ADD wclarke | 7 Send as ADD allychen<br>Full Access ADD rdraper<br>Full Access ADD wclarke |

| E 5 (                                                  | <b>び</b> か ↓                                                                                                    |                                                                                      | Mailbox permissior                         | is - Message (HTM | L)                                                                            | T             | i — C             | × |
|--------------------------------------------------------|----------------------------------------------------------------------------------------------------|--------------------------------------------------------------------------------------|--------------------------------------------|-------------------|-------------------------------------------------------------------------------|---------------|-------------------|---|
| File                                                   | Message                                                                                                    | Insert Opti                                                                          | ons Format Text                            | Review 🖓          | Tell me what you w                                                            | vant to do.   |                   |   |
| Paste                                                  | -                                                                                                    |                                                                                      | ·   := • := •   <b>∻</b><br>= = =   •≡ •≡  | <u> </u>          | <ul> <li>Attach File •</li> <li>Attach Item •</li> <li>Signature •</li> </ul> | ► -<br>!<br>↓ | Office<br>Add-ins |   |
| Clipboard 🕞                                            |                                                                                                    | Basic Text                                                                           | 5                                          | Names             | Include                                                                       | Tags 🗔        | Add-ins           | ~ |
| No Mail                                                | Tips apply. From  To Cc Bcc                                                                                                    | mivanov@uvic.ca                                                                      |                                            |                   |                                                                               |               |                   |   |
|                                                        | Subject                                                                                                    | Mailbox permiss                                                                      | ions                                       |                   |                                                                               |               |                   |   |
| mailbo<br>dsstes<br>dsstes<br>dsstes<br>mivan<br>mivan | ting107 Sett<br>ting107 Sett<br>ting107 Setting107 Setting107 | ing us<br><br>end as ADD<br>end as ADD<br>end as ADD<br>I Access ADD<br>I Access ADD | rdraper<br>wclarcke<br>allychen<br>rdraper | :d:               |                                                                               |               |                   |   |
|                                                        |                                                                                                    |                                                                                      |                                            |                   |                                                                               |               |                   |   |

|                                                                                                    | ida Cor - 10<br><i>I</i> <u>U</u> <sup>a</sup> /2 -<br>oply.<br><u>m -</u> mivano<br><u></u> <u>UVia</u><br> | Options     F       A     A     I     I     I       A     I     I     I     I       Basic Text     I     I     I     I       ov@uvic.ca     I     I     I     I       Computer Help Desk     I     I     I       ox permissions     I     I     I | ≣   <b>€</b> ≣ <b>€</b> ≣ | 88.8                   | D                                        | n File - P<br>n Item - P<br>sure - P | • •    | <b>^</b>     |
|----------------------------------------------------------------------------------------------------|----------------------------------------------------------------------------------------------------|----------------------------------------------------------------------------------------------------|---------------------------|------------------------|------------------------------------------|--------------------------------------|--------|--------------|
| Paste<br>Paste<br>Iipboard<br>No MailTips ap<br>Fron<br><u>S</u> end<br><u>C</u> c.<br><u>B</u> cc<br>Subject | I     U     ab/       oply.       m                                                                          | A - E = = = = = = = = = = = = = = = = = =                                                                                                    | ≣   <b>€</b> ≣ <b>€</b> ≣ | Address Ch<br>Book Nar | @ Mattach<br>neck<br>mes Signat          | n Item ▼                             | !<br>• | ×            |
| No MailTips ap                                                                                                | pply.<br><u>m</u> ▼ mivano<br><u></u> □ <u>UVia</u><br>□                                                     | ov@uvic.ca<br>: Computer Help Desk                                                                                                    |                           | Names                  | Inclu                                    | de Tag                               | gs 🖬   | <br><b>^</b> |
| Fron<br>Send<br><u>Send</u><br><u>Cc.</u><br>Subject                                                          | <u>m</u> ▼ mivano<br>□ <u>UVia</u><br>□                                                                      | : Computer Help Desk                                                                                                    | 5<br>                     |                        |                                          |                                      |        |              |
| The fol                                                                                                    |                                                                                                    | •                                                                                                    |                           |                        |                                          |                                      |        |              |
| mailbox                                                                                                    | _                                                                                                    | Setting                                                                                                    | ons wer                   |                        | l/remove                                 | a.                                   |        |              |
| dsstest                                                                                                    | ing107                                                                                                    | Send as                                                                                                    |                           | -<br>r                 | <br>rdraper                              |                                      |        |              |
| dsstest<br>mivanov                                                                                            | ing107                                                                                                    | Send as A<br>Send as A<br>Full Acco<br>Full Acco<br>Send on A                                                                                                    | ADD<br>ess ADI<br>ess ADI | D r                    | vclarke<br>allychen<br>draper<br>vclarke |                                      |        |              |

– 🗆 🗙

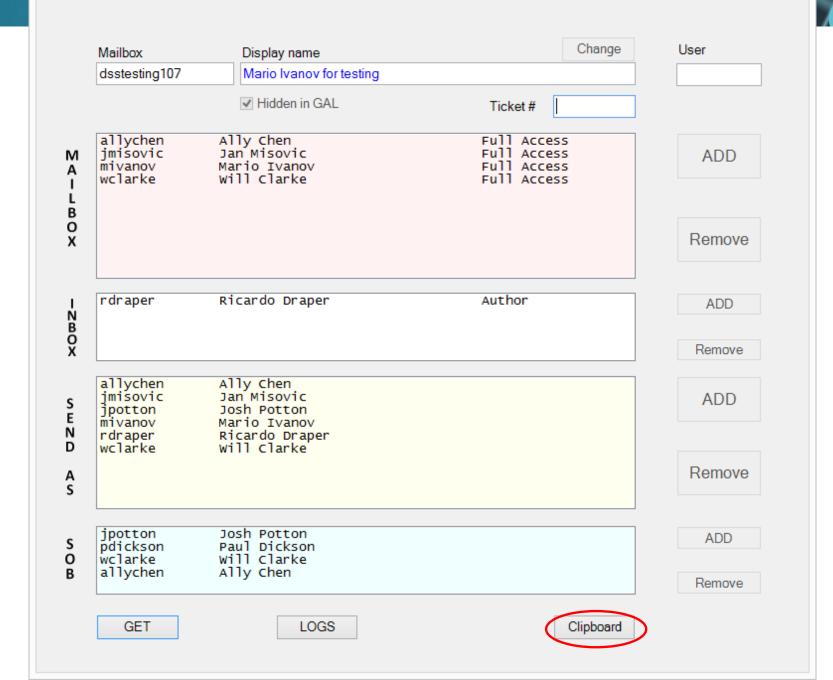

🖬 🗲 🗇 🕂 🕂 🔻 Untitled - Message (HTML) 🖻 - 🗆 🗙

File Message Insert Options Format Text Review Q Tell me...

|                    | rom - mivanov@uvic.ca                                          |   |
|--------------------|----------------------------------------------------------------|---|
|                    | <br>To                                                         |   |
| Send               |                                                                |   |
|                    | Cc                                                             |   |
| Subj               | ject                                                           |   |
|                    | Permissions on DSSTESTING107<br>name: Mario Ivanov for testing | - |
| Display i          | alle. Mar to Ivanov for cesting                                |   |
| User               | Access                                                         |   |
| allychen           | Full Access                                                    |   |
| jmisovic           | Full Access                                                    |   |
| mivanov<br>wclarke | Full Access<br>Full Access                                     |   |
|                    |                                                                |   |
| Inbox per          | misions                                                        |   |
| TUDOX PEI          |                                                                |   |
| User               | Access                                                         |   |
| <br>Ricardo D      | praper Author                                                  |   |
|                    | •                                                              |   |
|                    |                                                                |   |
| Permissio          | ons to send:                                                   |   |
| User               | Extended Rights                                                |   |
| allychen           | Send-As                                                        |   |
| jmisovic           |                                                                |   |
| jpotton            | Send-As                                                        |   |
| mivanov<br>rdraper | Send-As<br>Send-As                                             |   |
| wclarke            |                                                                |   |
|                    |                                                                |   |
|                    | ehalf permissions:                                             |   |
| Send on b          |                                                                |   |
| jpotton            |                                                                |   |
|                    |                                                                |   |

```
634 function User-valid-message({name, $SoBflag) # decided to have two separate functions that validate the user and display messages.
635 {
636
        Sobjecttype = user-valid(Sname) # is the user a group, a netlinkid, a computer etc.
637
638
        if ($objecttype -eq "Exchange") {$Valid = $True}
639
640
        elseif ($objecttype -eq "group")
641
642
            $Valid = $True
643
            $ConfirmMsg = [System.Windows.Forms.MessageBox]::Show("Note that you are granting`n`rpermissions to the group:`r`n $name", "granting permissions to a group", 0)
644
645
        elseif ($objecttype -eq "NonExchange") {
646
            # we cannot set SoB to non-exchange users
            if ($SoBflag -eq $True)
647
648
                $Valid = $False
649
                $ConfirmMsg = [System.Windows.Forms.MessageBox]::Show(" $name is a non-Exchange account. Cannot grant SoB permissions", "Granting SoB permissions", 0)
650
651
652
            else { $Valid = $True }
653
654
        elseif (Sobjecttype -eq "Non Existent") {
655
            $Valid = $False
656
            Saliases = get-mailbox -an Second Second SilentlyContinue | select alias, displayname, Extensions | sort alias
                ft -auto alias, displayname, @{ Name = "Ext" ; Expression = { $___extensions[0] } } | Out-String
657
658
            if (Saliases){
                $message = "User mailbox " + """$name""" + " doesn't seem to exist`r`nCheck the following similar names:`r`n" + $aliases
659
660
            else { $message = "An exchange mailbox " + $name + " doesn't seem to exist" }
661
            $ConfirmMsg = [System.Windows.Forms.MessageBox]::Show($Message, "Non existent mailbox", 0)
662
663
664
        else
               { #wrong object - OU, computer etc
            $Valid = $False
665
666
            $ConfirmMsg = [System.Windows.Forms.MessageBox]::Show("$name is a $objecttype!!!`r`n`r`nNot a good idea to`r`ngrant permissions to!", "Wrong object", 0)
667
668
        return $Valid #True or False
669
670 }
671
672 function user-valid($user)
673 {
674
        #$user=$TextBoxUser.Text
675
        $UserOrGroup = Get-ADObject -filter 'samaccountname -like $user' #name->samaccountname in 2.93 works for ^ but not for earnbea
676
677
        if ($UserOrGroup.objectClass -eq "user")
678
679
            if (!(Get-Recipient $user -ErrorAction SilentlyContinue)) { $Valid = "NonExchange" }
680
            else { $Valid = "Exchange" }
681
682
        else
683
        { #not a user
684
            if ($UserOrGroup-eq $Null) { $Valid = "Non Existent" }
            elseif ($UserOrGroup.objectClass -ea "group") { $Valid = "group" }
685
```

## Calendar permissions tool

#### Set Calendar permissions Mailbox User 100.000 Ticket # NetlinkID Display name Permissions second all and Brad Balls - Meterdle Facilititation .... Reviewer Permissions ٨ (Reprint Antigenetic antig Reviewer 1.461 (61) ReadItemsCreateIt anteril (Actin Theorem) 10044 Owner Reviewer 1 a f bag fi l PLANARDING IN AND INCOME. Reviewer The later blass O Publishing Editor Editor Tanan and These Editor HARD BE HARD TO BE Editor LimitedDetails 10100110001100 ALC: NO LOLD Reviewer ALC: NOT 10 2.0000111 ------Reviewer The second in the second 101102-011000 O Publishing Author 101-021-02104 AvailabilityOnly Terrore Constant The man find and the 444.465 Reviewer tini Penni Tanan Maria 2010/02/01 Author Reviewer terilly entroys ترويبا البتورد Reviewer a Naditi an 411111.00 10 and 1 Contributor Reviewer 101-01-02-0111 sailie distant Reviewer 110.05100000 sector fills in an income Reviewer Reviewer ALL ADDRESS OF A DESCRIPTION OF A DESCRIPTION OF A DESCRI 10010000 server warmen with a server with the Editor 640 - Barris Hear age Meanifeart, Hearteagear, which H .... Owner O None distinguistion and Editor < ъ Clipboard GET REMOVE SET HELP LOGS

/

| Ma                                                                | ilbox                                                                                     |                                                                             | User                                                                                                    |     |
|-------------------------------------------------------------------|-------------------------------------------------------------------------------------------|-----------------------------------------------------------------------------|----------------------------------------------------------------------------------------------------|-----|
| dsstesting107                                                     |                                                                                           | Ticket # BCNET                                                              | wclarke                                                                                                    |     |
| NetlinkID                                                         | Display name                                                                              | Permissions                                                                 |                                                                                                    |     |
| allychen<br>jmisovic<br>mivanov<br>pdickson<br>rdraper<br>wclarke | Ally Chen<br>Jan Misovic<br>Mario Ivanov<br>Paul Dickson<br>Ricardo Draper<br>Will Clarke | Author<br>PublishingEditor<br>Contributor<br>Owner<br>Editor<br>Contributor | Permissions<br>Owner<br>Publishing Editor<br>Editor<br>Publishing Author<br>Author<br>Contributor<br>Reviewer |     |
| Delegates: allyo<br>GET                                           | hen, jpotton, pdickson, wclarke                                                           | Clipboard                                                                   | None           REMOVE                                                                                         | SET |

| Untitled - Notepad                                                |                                                                                           |                                                                             |   |  |
|-------------------------------------------------------------------|-------------------------------------------------------------------------------------------|-----------------------------------------------------------------------------|---|--|
| <u>File E</u> dit F <u>o</u> rmat <u>V</u> iev                    | v <u>H</u> elp                                                                            |                                                                             |   |  |
| CALENDAR PERM                                                     | ISSIONS on DSSTESTING107                                                                  |                                                                             | ^ |  |
| NetlinkID                                                         | Display Name                                                                              | Permissions                                                                 |   |  |
| allychen<br>jmisovic<br>mivanov<br>pdickson<br>rdraper<br>wclarke | Ally Chen<br>Jan Misovic<br>Mario Ivanov<br>Paul Dickson<br>Ricardo Draper<br>Will Clarke | Author<br>PublishingEditor<br>Contributor<br>Owner<br>Editor<br>Contributor | Ŧ |  |

#### Exchange Access Rights Explained

×

Reviewer: The person can view events on your calendar only. They cannot make changes to your calendar. This is the permission level to select if you don't want to grant any write or change permissions to the other person.

Contributor: The person can ONLY add events to your calendar, but they cannot view, modify, or delete any events on your calendar.

Nonediting Author: The person can create events on your calendar and view your calendar, but they can't modify any events once they have been have placed on your calendar, and they can't delete any of your events.

Author: The person can create events on your calendar and view your calendar but cannot modify or delete any events that you have placed on your calendar. This person can modify or delete only the events they created on your calendar.

Publishing Author: This level of access provides the same permissions as Author but also allows the person to create subfolders.

Editor: The person can create, view, modify, and delete events on your calendar. This level of access effectively gives the person full read and write access to your calendar.

Publishing Editor: This level of access provides the same permissions as Editor but also allows the person to create subfolders.

Owner: The person can create, view, modify, and delete events on your calendar. As the folder owner this person will also have the ability to grant or change permissions for other people to this calendar.

| Mai                             | box                           |                     |                               |           | User                                              |     |
|---------------------------------|-------------------------------|---------------------|-------------------------------|-----------|---------------------------------------------------|-----|
| dsstesting107                   |                               |                     | Ticket #                      | BCNET     | wclarke                                           |     |
| NetlinkID                       | Display n                     | iame                | Permissio                     | ns        |                                                   |     |
| allychen<br>jmisovic<br>mivanov | Ally Ch<br>Jan Mis<br>Mario I | en<br>ovic<br>vanov | Author<br>Publish<br>Contribu | ingEditor | Permissions                                       |     |
| pdickson<br>rdraper<br>wclarke  | Paul Di                       | ckson<br>Draper     | Owner<br>Editor<br>Contribu   |           | Owner<br>Publishing Editor                        |     |
|                                 |                               |                     |                               |           | ⊖ Editor                                          |     |
|                                 |                               |                     |                               |           | O Publishing Author                               |     |
|                                 |                               |                     |                               |           |                                                   |     |
|                                 |                               |                     |                               |           | <ul> <li>Contributor</li> <li>Reviewer</li> </ul> |     |
|                                 |                               |                     |                               |           | ○ None                                            |     |
| Delegates: allyc                | hen, jpotton, pd              | lickson, wclarke    |                               |           |                                                   |     |
| GET                             | ]                             |                     | [                             | Clipboard | REMOVE                                            | SET |
|                                 |                               |                     |                               |           | HELP                                              | LOG |

\_

#### Set-MailboxFolderPermission -Identity dsstesting107:\calendar -User wclarke -AccessRights Editor

Existing permission is a requirement

Add-MailboxFolderPermission -Identity dsstesting107:\calendar -User wclarke -AccessRights Editor No Existing permission is a requirement

#### Set Calendar permissions

| Mail                                                              | box                                                                                       |                                                                                                |           |           | User                                                                                                    |             |
|-------------------------------------------------------------------|-------------------------------------------------------------------------------------------|------------------------------------------------------------------------------------------------|-----------|-----------|----------------------------------------------------------------------------------------------------|-------------|
| dsstesting107                                                     |                                                                                           | Ticket #                                                                                       | BCNET     | ]         | wclarke                                                                                                    |             |
| NetlinkID                                                         | Display name                                                                              | Permissio                                                                                      | ns        |           |                                                                                                    |             |
| allychen<br>jmisovic<br>mivanov<br>pdickson<br>rdraper<br>wclarke | Ally Chen<br>Jan Misovic<br>Mario Ivanov<br>Paul Dickson<br>Ricardo Draper<br>Will Clarke | Author<br>Publish<br>Contribu<br>Owner<br>Existing perm<br>You need to remove the existing per |           | ke first! | Permissions<br>Owner<br>Publishing Editor<br>Editor<br>Publishing Author<br>Author<br>Contributor<br>Reviewer<br>None |             |
|                                                                   | nen, jpotton, pdickson, wcl                                                               | arke                                                                                           | Cliphoard | ]         | REMOVE                                                                                                    | ert         |
| GET                                                               |                                                                                           |                                                                                                | Clipboard |           | HELP                                                                                                    | SET<br>LOGS |

| 1/2/2018 8:29 AM<br>1/2/2018 8:29 AM<br>1/2/2018 8:30 AM<br>1/2/2018 8:30 AM<br>1/2/2018 8:31 AM<br>1/2/2018 8:31 AM<br>1/2/2018 8:32 AM<br>1/2/2018 8:32 AM<br>1/2/2018 2:50 PM<br>1/2/2018 2:50 PM<br>1/2/2018 2:51 PM<br>1/2/2018 2:52 PM<br>1/2/2018 2:52 PM<br>1/2/2018 2:53 PM<br>1/2/2018 2:53 PM<br>1/2/2018 2:54 PM<br>1/2/2018 2:54 PM<br>1/2/2018 2:54 PM<br>1/2/2018 2:54 PM<br>1/2/2018 4:18 PM<br>1/2/2018 4:18 PM<br>1/2/2018 4:19 PM<br>1/2/2018 4:19 PM<br>1/2/2018 4:19 PM<br>1/2/2018 4:20 PM<br>1/2/2018 4:20 PM<br>1/2/2018 4:20 PM<br>1/2/2018 4:20 PM<br>1/2/2018 4:20 PM<br>1/2/2018 4:20 PM | wclarke<br>wclarke<br>wclarke<br>wclarke<br>wclarke<br>wclarke<br>wclarke<br>jpotton<br>mivanov<br>mivanov<br>mivanov<br>mivanov<br>mivanov<br>mivanov<br>mivanov<br>mivanov<br>mivanov<br>mivanov<br>mivanov<br>mivanov<br>mivanov<br>mivanov<br>mivanov<br>mivanov<br>mivanov | execprog<br>execprog<br>epiceord<br>epiceord<br>epi | Remove Reviewer<br>Remove Reviewer<br>Remove Reviewer<br>Remove Reviewer<br>Remove PublishingEditor<br>Remove PublishingEditor<br>Remove Reviewer<br>Set Editor<br>Set Reviewer<br>Set Reviewer<br>Set Reviewer<br>Set Reviewer<br>Set Reviewer<br>Set Reviewer<br>Set Reviewer<br>Set Owner<br>Set Owner<br>Remove Reviewer<br>Remove Reviewer<br>Remove Reviewer<br>Remove Reviewer<br>Remove Reviewer<br>Remove Reviewer<br>Set Reviewer<br>Set Reviewer | Stinator<br>Jacitotolas<br>Jacitotolas<br>Jacitotolas<br>Jacitotolas<br>Innellas<br>Stinatol<br>Stinatol<br>Stinatol<br>Stinatol<br>Stinatol<br>Region25<br>Region25<br>Region25<br>Region25<br>Region25<br>Region25<br>Region25<br>Region25<br>Region25<br>Region25<br>Region25<br>Region25<br>Region25<br>Region25<br>Region25<br>Region25<br>Region25<br>Region25<br>Region25<br>Region25 | h176324<br>h176324<br>h176324<br>h176324<br>h176324<br>h176324<br>h176324<br>h176324<br>H177133<br>&34850<br>&34850 |
|----------------------------------------------------------------------------------------------------|----------------------------------------------------------------------------------------------------|----------------------------------------------------------------------------------------------------|----------------------------------------------------------------------------------------------------|----------------------------------------------------------------------------------------------------|----------------------------------------------------------------------------------------------------|
| 1/4/2018 10:16 AM                                                                                                    | jpotton                                                                                                    | educitean<br>educreaca541                                                                                                    | Set Editor                                                                                                    | Sandeapr<br>Sandeapr                                                                                                    | rt837882                                                                                                    |
| 1/4/2018 10:18 AM                                                                                                    | jpotton                                                                                                    | BORACE COMM.                                                                                                    | Remove None                                                                                                    | Sandemor                                                                                                    | RT837882                                                                                                    |
| 1/4/2018 10:18 AM                                                                                                    | jpotton                                                                                                    |                                                                                                    | Set Editor                                                                                                    | Sandemor                                                                                                    | RT837882                                                                                                    |
| 1/4/2018 4:17 PM                                                                                                    | mivanov                                                                                                    | expre                                                                                                    | Remove Author                                                                                                    | Trabeth                                                                                                    | RT #839229                                                                                                    |
| 1/5/2018 9:01 AM                                                                                                    | mivanov                                                                                                    | orseast                                                                                                    | Set Reviewer                                                                                                    | martawal                                                                                                    | 839565                                                                                                    |

## Unified voice messaging tool

Typical request example:

Please make ext. 8631 to forward to mailbox jpotton

| ê                                              | UM Mailbox - Internet Explorer                                                                                                    | _ <b>D</b> X |
|------------------------------------------------|----------------------------------------------------------------------------------------------------|--------------|
| jpotton • UM mailbox settings other extensions | UM dial plan:<br>OnCampusLocals<br>Extension number:<br>5665<br>PIN status:                                                                                                    | Help         |
|                                                | Not locked out         reset PIN         *UM mailbox policy:         OnCampusLo       browse         Personal operator extension:         Image: Second content of the second content of the second co |              |
|                                                | feature that requires an Enterprise<br>Client Access License (CAL). Learn<br>save                                                                                                    | cancel       |

\_

Help

jpotton Enable UM mailbox

Select a UM mailbox policy for this mailbox.

\*UM mailbox policy:

browse...

Unified Messaging is a premium feature that requires an Enterprise Client Access License (CAL). Learn more

Help

#### jpotton Enable UM mailbox

Specify an extension number and PIN settings for this user to access their mailbox in Outlook Voice Access.

×

\*Extension number (number of digits: 4):

8631

\*PIN settings:

Automatically generate a PIN

O Type a PIN (minimum length: 6):

Require the user to reset their PIN the first time they sign in

When you click Finish, UM sends an email message that contains the PIN and the access number for Outlook Voice Access to the user.

Unified Messaging is a premium feature that requires an Enterprise Client Access License (CAL). Learn more

| back | finish | cancel |
|------|--------|--------|
|      |        |        |

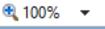

\_

Help

### jpotton Enable UM mailbox

Specify an extension number and PIN settings for this user to access their mailbox in Outlook Voice Ad

\*Extension number

8631

\*PIN settings:

error

Extension 8631 is already assigned to another user on dial plan OnCampusLocals or on an equivalent dial plan.

Click here for help...

Require the use

Automatically ge

Type a PIN (minii)

When you click Finis access number for (

Unified Messagir License (CAL). Learn more ok

back finish cancel

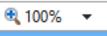

| Get/Reset Unified                                                                                             | d Voice Messaging 🛛 💌 |
|----------------------------------------------------------------------------------------------------|-----------------------|
| Extension<br>8631                                                                                             | Check                 |
| Mailbox: mivanov                                                                                              | Reset Pin             |
| Display name: Mario Iva                                                                                       | nov                   |
| Department: SYST                                                                                              |                       |
| New Mailbox                                                                                                   |                       |
|                                                                                                    | Check                 |
| Unified VM:                                                                                                   | Release               |
|                                                                                                    | < Ticket number       |
|                                                                                                    | Reset Forwarding      |
| List file updated on:<br>03/08/2018 15:42:25                                                                  | Refresh<br>Cache      |
| Hint: For a quick check of<br>list date is not recent en-<br>takes about 32 seconds<br>numbers and update the | to query all phone    |

| Get/Reset Unified Voice Messaging                                                                                                    | x |
|----------------------------------------------------------------------------------------------------|---|
| Extension<br>8631 Check                                                                                                    |   |
| Mailbox: mivanov Reset Pin                                                                                                    |   |
| Display name: Mario Ivanov                                                                                                    |   |
| Department: SYST                                                                                                    |   |
| New Mailbox                                                                                                    |   |
| Check                                                                                                    |   |
| Unified VM: Release                                                                                                    |   |
| < Ticket number                                                                                                    |   |
| Reset Forwarding                                                                                                    |   |
| List file updated on:<br>03/08/2018 15:42:25 Cache                                                                                                    |   |
| Hint: For a quick check use the check button. If the<br>list date is not recent enough, press refresh. It<br>takes about 32 seconds to query all phone<br>numbers and update the local cache file. |   |

| Get/Reset Unified Voice Messaging                                                                                                    |                                                                                                    |
|----------------------------------------------------------------------------------------------------|----------------------------------------------------------------------------------------------------|
| Extension<br>8631 Check                                                                                                    |                                                                                                    |
| Mailbox: mivanov Reset Pin                                                                                                    |                                                                                                    |
| Display name: Mario Ivanov                                                                                                    |                                                                                                    |
| Department: SYST                                                                                                    |                                                                                                    |
| New Mailbox                                                                                                    | Confirm please ×                                                                                                 |
| ipotton Check<br>Unified VM: 5665 Release<br>< Ticket number                                                                                                    | Remove forwarding 8631> mivanov<br>and<br>Remove forwarding 5665> jpotton<br>and<br>Set forwarding 8631> jpotton |
| Reset Forwarding                                                                                                    | OK Cancel                                                                                                    |
| List file updated on:<br>03/08/2018 15:42:25<br>Hint: For a quick check use the check button. If the<br>list date is not recent enough, press refresh. It<br>takes about 32 seconds to query all phone<br>numbers and update the local cache file. |                                                                                                    |

| Get/Reset Unified Voice Messaging                                                                                                    |                                 |  |
|----------------------------------------------------------------------------------------------------|---------------------------------|--|
| Extension<br>8631                                                                                                    | Check                           |  |
| Mailbox: mivanov<br>Display name: Mario Ivanov<br>Department: SYST                                                                                                    | Reset Pin                       |  |
| New Mailbox<br>ipotton<br>Unified VM: 5665                                                                                                    | Check<br>Release                |  |
| WAIT                                                                                                    | Ticket number<br>set Forwarding |  |
| List file updated on:<br>03/08/2018 15:42:25<br>Hint: For a quick check use the<br>list date is not recent enough, pr<br>takes about 32 seconds to query<br>numbers and update the local ca | ess refresh. It<br>/ all phone  |  |

| Get/Reset Unified Voi                                                                                                    | ce Messaging 🛛 💌                  |
|----------------------------------------------------------------------------------------------------|-----------------------------------|
| Extension                                                                                                    | Check                             |
| Mailbox:                                                                                                    | Reset Pin                         |
| Display name:                                                                                                    |                                   |
| Department:                                                                                                    |                                   |
| New Mailbox                                                                                                    |                                   |
| ipotton                                                                                                    | Check                             |
| Unified VM: 8631                                                                                                    | Release                           |
|                                                                                                    | < Ticket number                   |
| R                                                                                                    | eset Forwarding                   |
| List file updated on:<br>03/08/2018 15:42:25                                                                                            | Refresh<br>Cache                  |
| Hint: For a quick check use the<br>list date is not recent enough, p<br>takes about 32 seconds to que<br>numbers and update the local o | oress refresh. It<br>ry all phone |

| Get/Reset Unified Voice Messaging                                                                                                    | x                                                                                                    |
|----------------------------------------------------------------------------------------------------|----------------------------------------------------------------------------------------------------|
| Extension<br>8631 Check                                                                                                    |                                                                                                    |
| Mailbox: mivanov Reset Pin                                                                                                    |                                                                                                    |
| Display name: Mario Ivanov                                                                                                    |                                                                                                    |
| Department: SYST                                                                                                    |                                                                                                    |
| New Mailbox                                                                                                    | Voice only box                                                                                                    |
| Unified VM: Release                                                                                                    | The temporary pin for the voice-only mailbox VM8631<br>was copied to the clipboard so that you<br>can email it to the client. |
| < Ticket number                                                                                                    | ОК                                                                                                    |
| Reset Forwarding                                                                                                    |                                                                                                    |
| List file updated on:<br>03/08/2018 15:42:25<br>Refresh<br>Cache                                                                                                    |                                                                                                    |
| Hint: For a quick check use the check button. If the<br>list date is not recent enough, press refresh. It<br>takes about 32 seconds to query all phone<br>numbers and update the local cache file. |                                                                                                    |

Get-UMMailbox -ResultSize Unlimited | where {\$\_.Extensions -like \$phone}

Get-UMMailbox -ResultSize Unlimited | where { if(\$\_.Extensions –like \$phone){\$line=\$\_;break}}

\$dummyArr=@(1)
foreach (\$dummyelement in \$dummyArr) {
 get-ummailbox -ResultSize Unlimited |where { if(\$\_.Extensions -like \$phone){\$line=\$\_;break} }
}

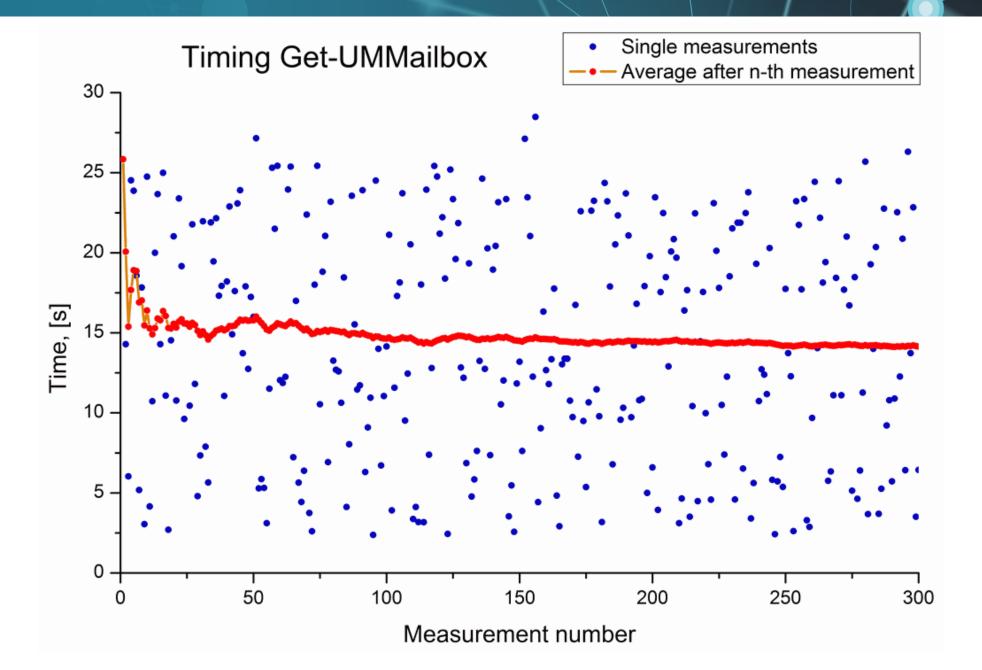

| Get/Reset Unified Voice Messaging | Get/Reset Unified Voice Messaging |
|-----------------------------------|-----------------------------------|
| Extension 8631 Check              | Extension 8631 Check              |
| Reset Pin                         | Mailbox: mivanov Reset Pin        |
| Checking Be patient!              | Display name: Mario Ivanov        |
|                                   | Department: SYST                  |
| New Mailbox<br>Check              | New Mailbox<br>Check              |
| Release                           | Release                           |
| < Ticket number                   | < Ticket number                   |
| Reset Forwarding                  | Reset Forwarding                  |
|                                   |                                   |
| A realtime version, no cache      | A realtime version, no cache      |

## Set out of office message tool

| Set Vacation Message for Exchange admins 💶 🗖 🗙                                                                                                    |
|----------------------------------------------------------------------------------------------------|
| Out of office message enabled GET SAVE                                                                                                    |
| Internal recipients                                                                                                    |
|                                                                                                    |
| External recipients                                                                                                    |
|                                                                                                    |
|                                                                                                    |
| Hint: If you add HTML code, strip the <html>, <body> and<br/>&gt; tags. HELP<br/>They will be added automatically when you click "SAVE"</body></html> |

| 🖳 Set Vacation Message for Exchange admins 💻 🗖 🗙                                                                                                    |
|----------------------------------------------------------------------------------------------------|
| Out of office message enabled dsstesting 107 GET SAVE                                                                                                 |
| Internal recipients                                                                                                    |
|                                                                                                    |
| External recipients                                                                                                    |
|                                                                                                    |
| Hint: If you add HTML code, strip the <html>, <body> and<br/>&gt; tags. HELP<br/>They will be added automatically when you click "SAVE"</body></html> |

# Help

This is not a full featured

out-of-office message editor.

Do not try to edit any existing

Enabling the out-of-office message

"Save" stores and enables the listed

OK

messages and executes "Get"

by the check box works instantly -

html messages - the results might be dissapointing.

Use simple text instead.

no need to save.

х

Out of office message enabled GET dsstesting107 SAVE Internal recipients I am presenting at the BCNET conference in Vancouver these days. Call my cell in case of urgency. External recipients I am away until Friday. Please call Jan at 250-21-6394 if you need immediate assistance.

Set Vacation Message for Exchange admins

•

Hint: If you add HTML code, strip the <html>, <body> and <br>> tags. They will be added automatically when you click "SAVE"

<html> <body> .....<br> .....<br> .....<br> . . . . .

-

HELP

х

</body> </html>

|               | Set Vacation Message for Exchange admins 🗕 🗖 🗙                                                                                 |
|---------------|----------------------------------------------------------------------------------------------------|
|               |                                                                                                    |
| Out of off    | fice message enabled                                                                                                    |
| dsstesting10  | 07 GET SAVE                                                                                                    |
| Internal reci | ipients                                                                                                    |
|               | enting at the BCNET conference in Vancouver these days. Call case of urgency.                                                  |
|               |                                                                                                    |
| 1             |                                                                                                    |
| External rec  | cipients                                                                                                    |
|               | y until Friday. Please call Jan at 250- 21-6394 if you need<br>e assistance.                                                   |
|               |                                                                                                    |
|               | add HTML code, strip the <html>, <body> and<br/>tags. HELP<br/>vill be added automatically when you click "SAVE"</body></html> |

## SUMMARY

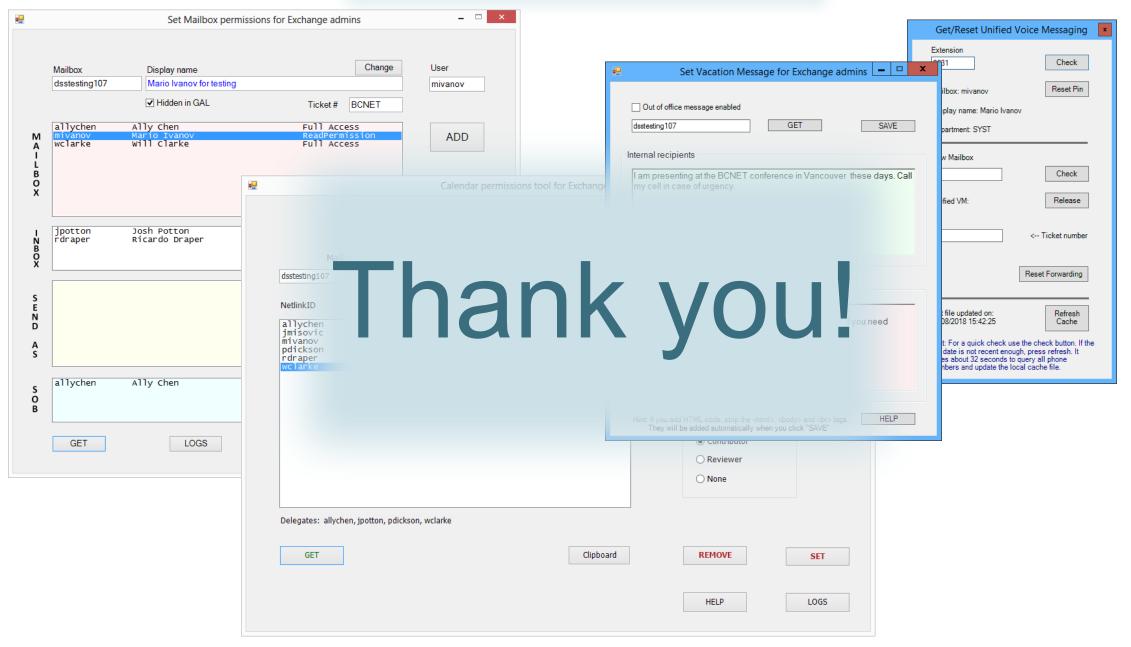

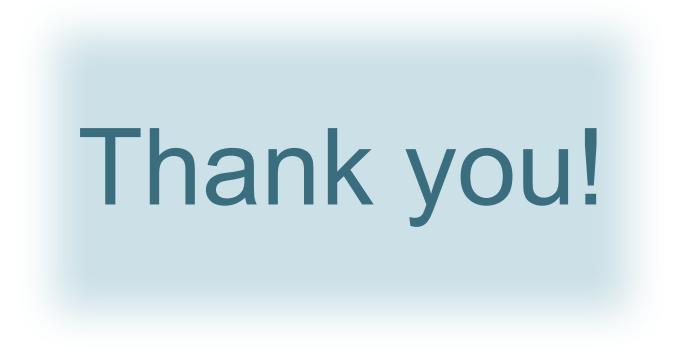

## The presentation can be downloaded from here

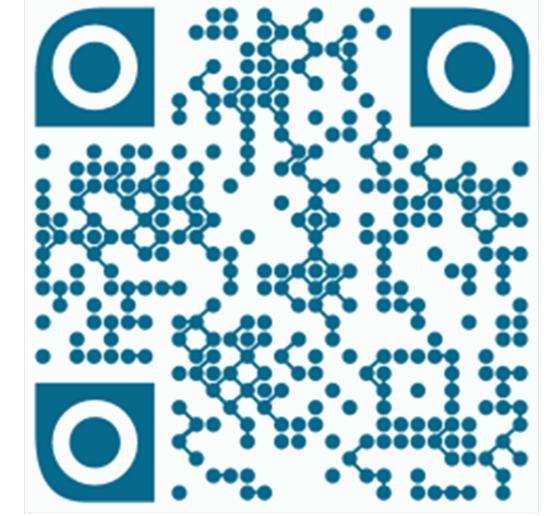

http://web.uvic.ca/~mivanov/BCNET/